Министерство науки и высшего образования Российской Федерации Лысьвенский филиал федерального государственного автономного образовательного учреждения высшего образования «Пермский национальный исследовательский политехнический университет»

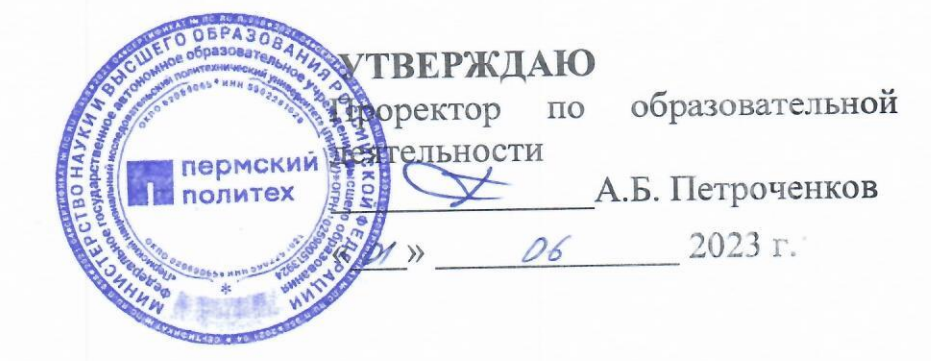

## РАБОЧАЯ ПРОГРАММА ДИСЦИПЛИНЫ

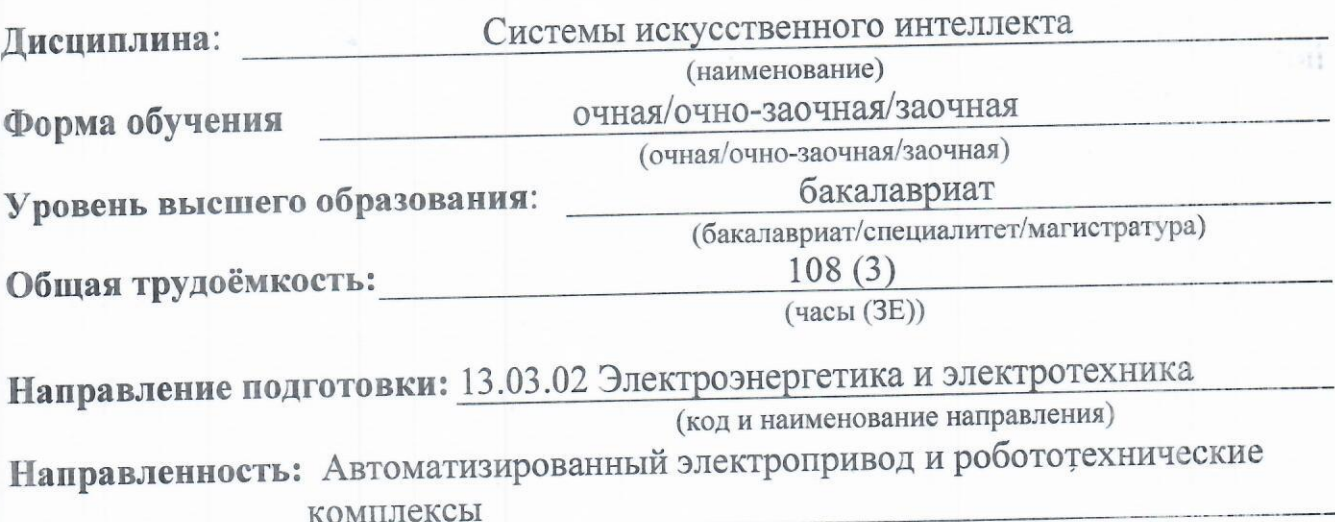

(наименование образовательной программы)

### 1. Общие положения

#### 1.1. Цели и задачи дисциплины

- овладеть знаниями и навыками применения основных методов искусственного интеллекта в профессиональной деятельности.

В процессе изучения данной дисциплины студент должен:

Изучить:

методы разработки оригинальных алгоритмов и программных решений с использованием современных технологий

Научиться:

применять методы разработки оригинальных алгоритмов и программных решений с использованием современных технологий

Овладеть:

навыками декомпозиции, формализации процессов и объектов для использования интеллектуальных программных решений.

#### 1.2. Изучаемые объекты дисциплины

Методы разработки оригинальных алгоритмов; Методы разработки программных решений с использованием современных технологий

#### 1.3. Входные требования

Не предусмотрены

#### 2. Планируемые результаты обучения по дисциплине

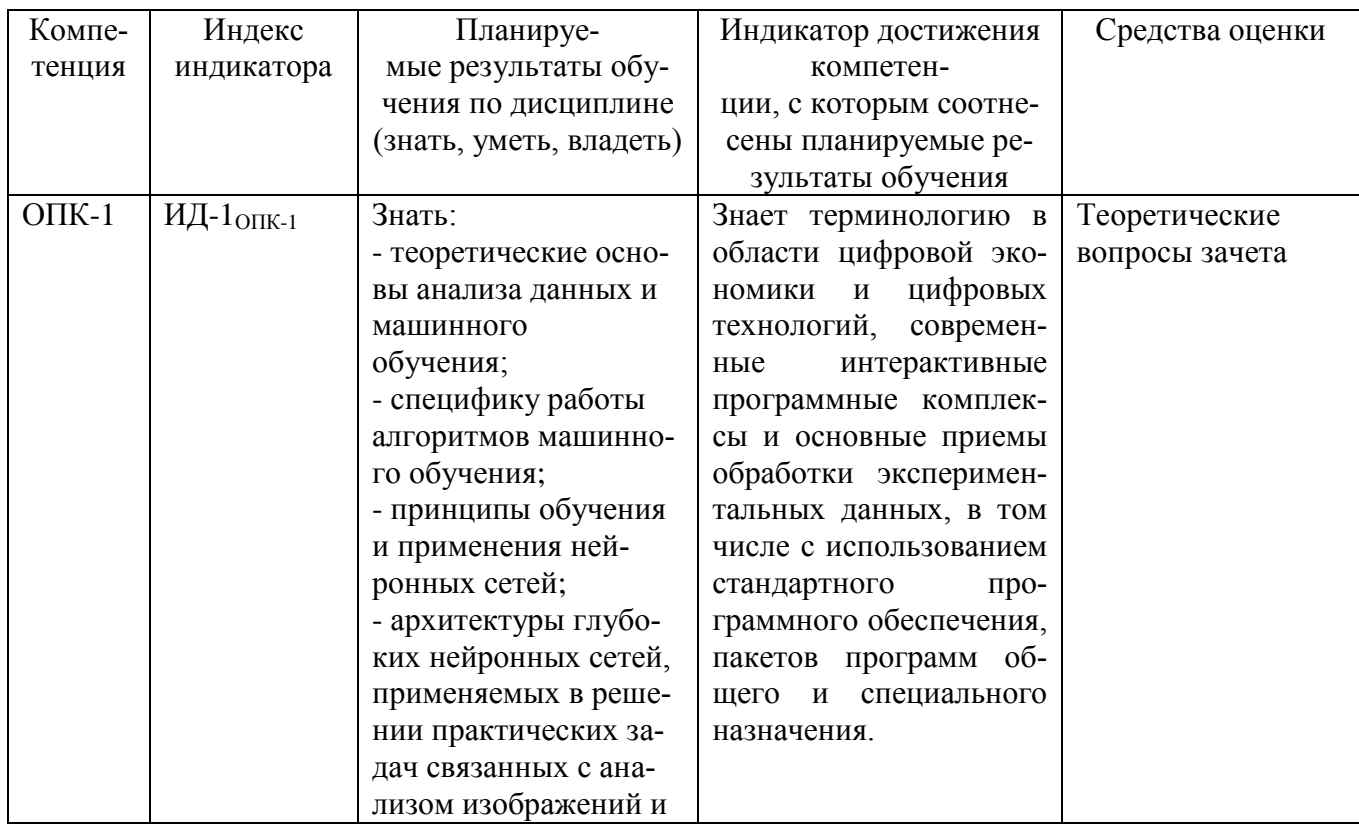

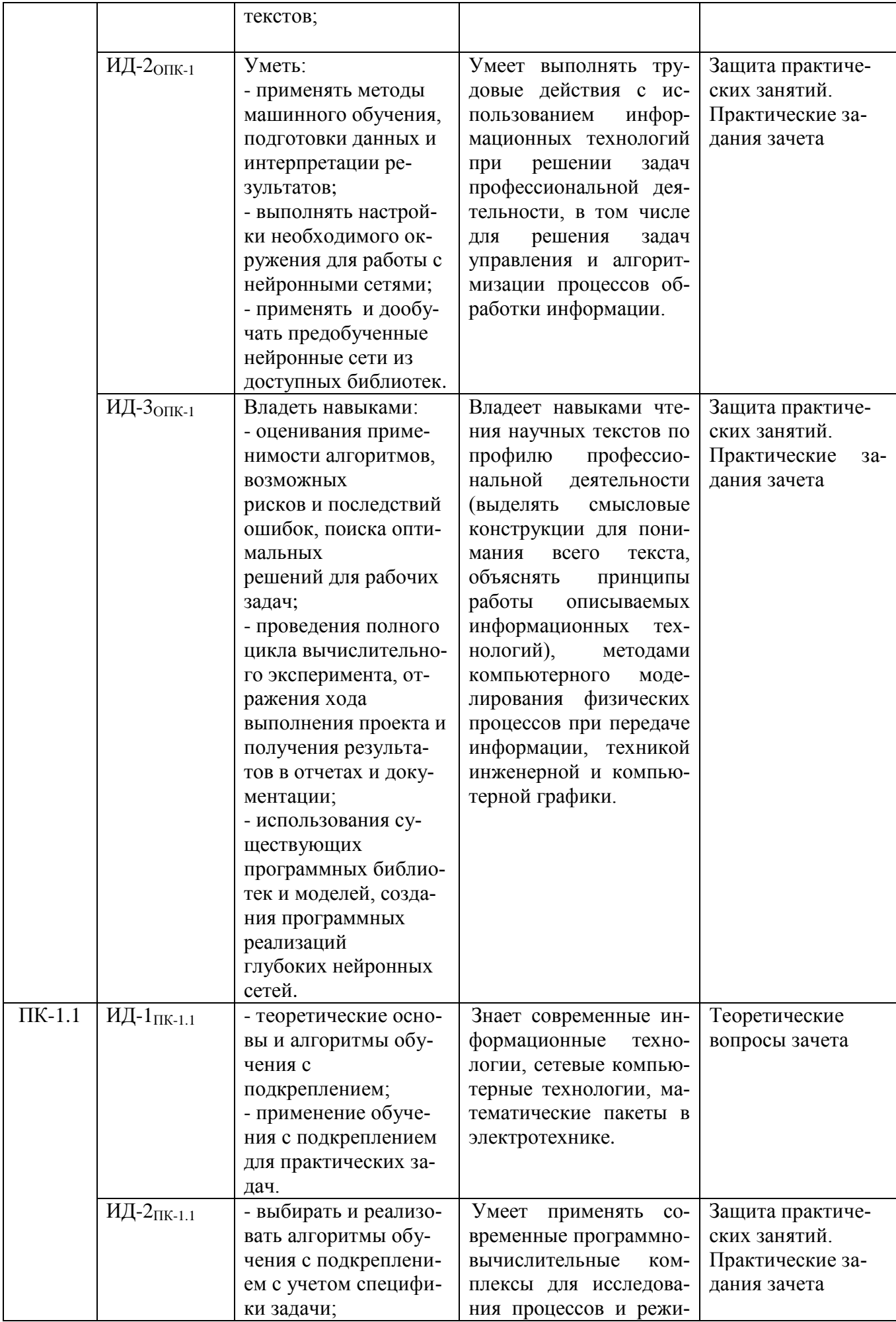

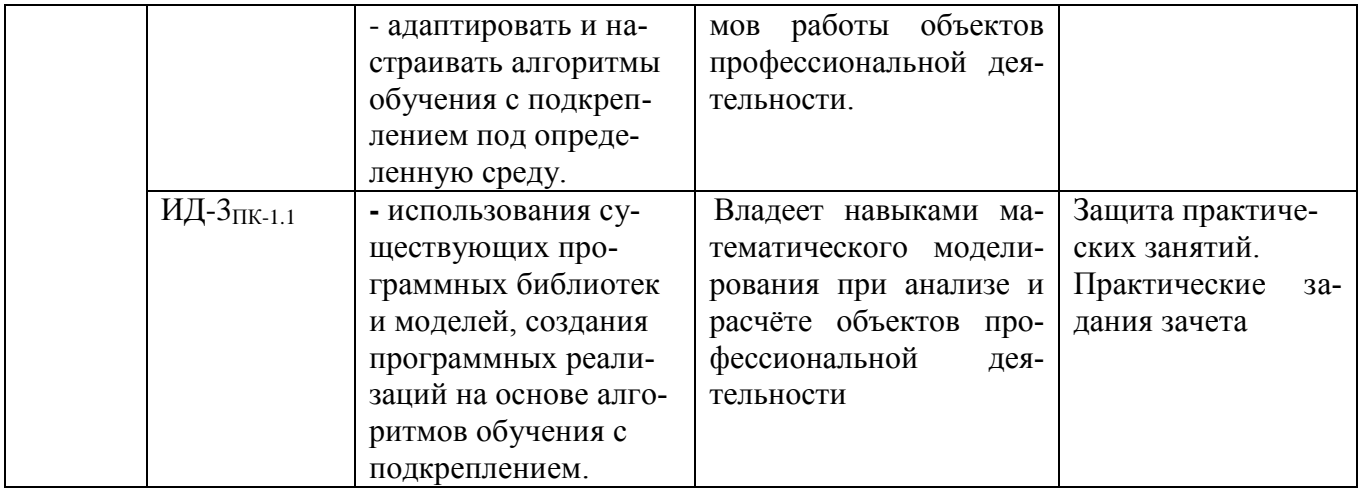

## 3. Объем и виды учебной работы очная форма обучения

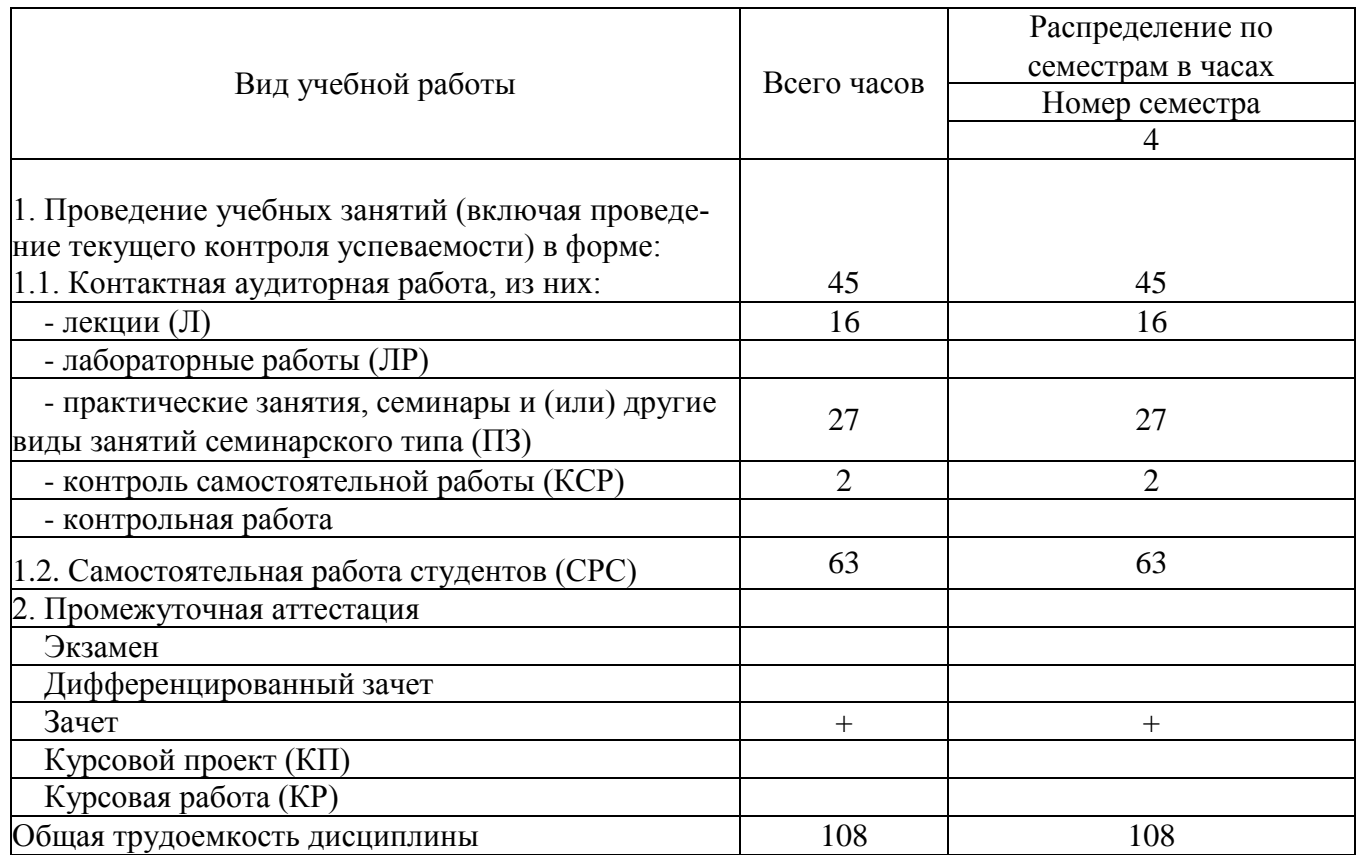

## 4. Содержание дисциплины очная форма обучения

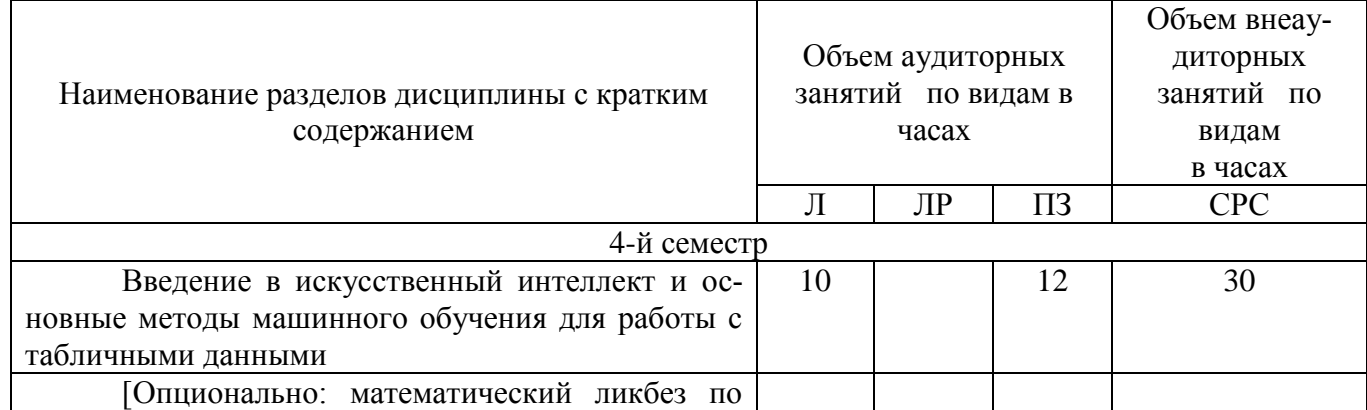

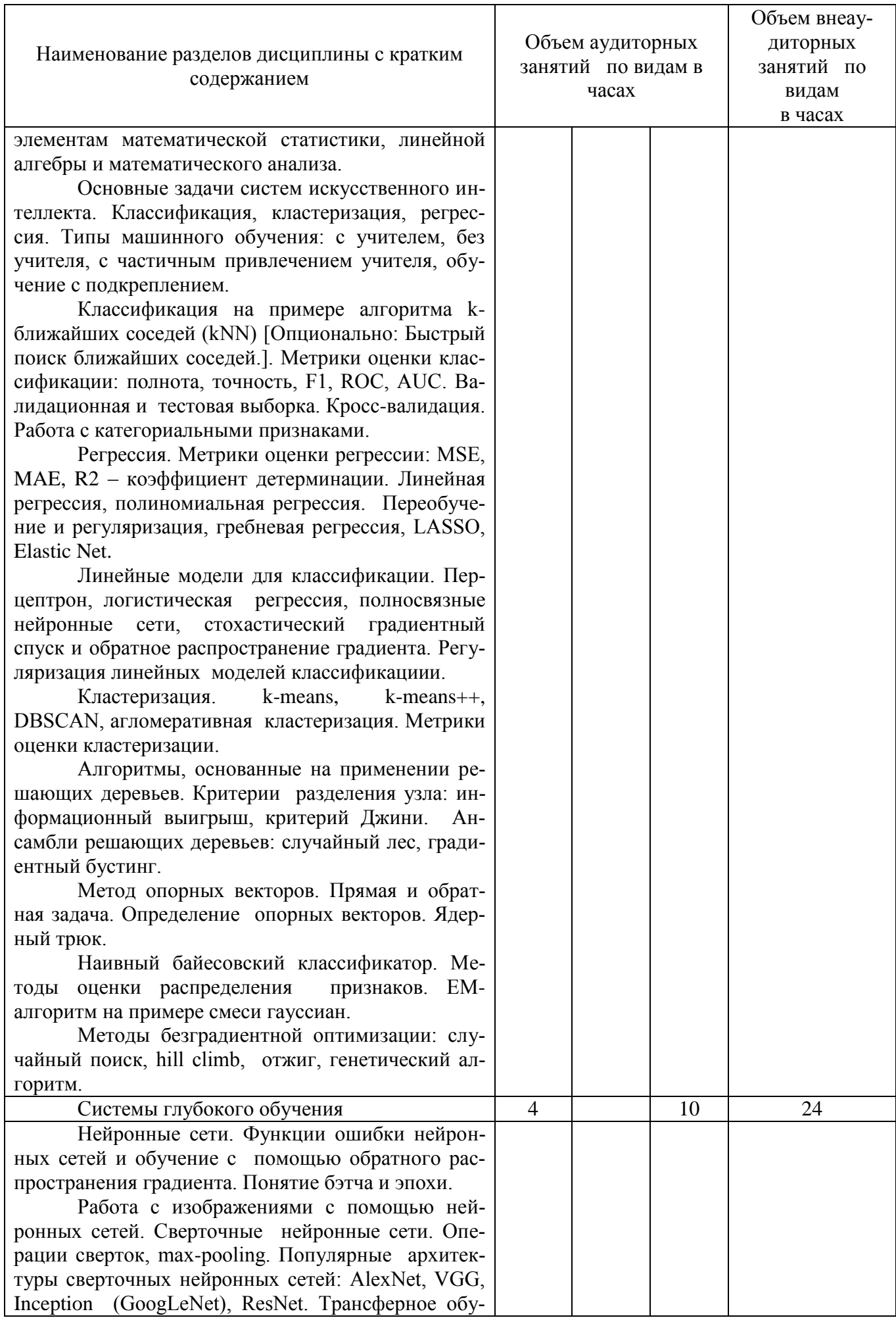

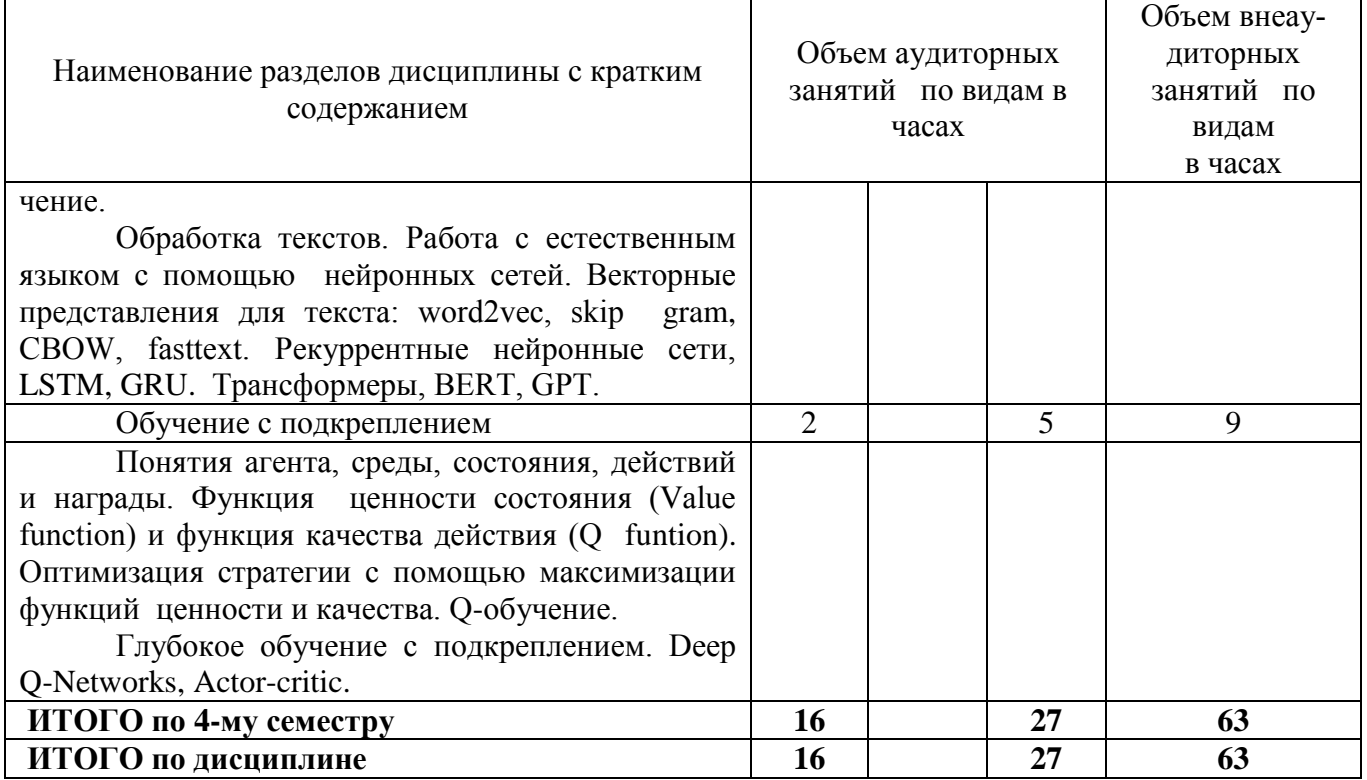

## Тематика примерных практических занятий

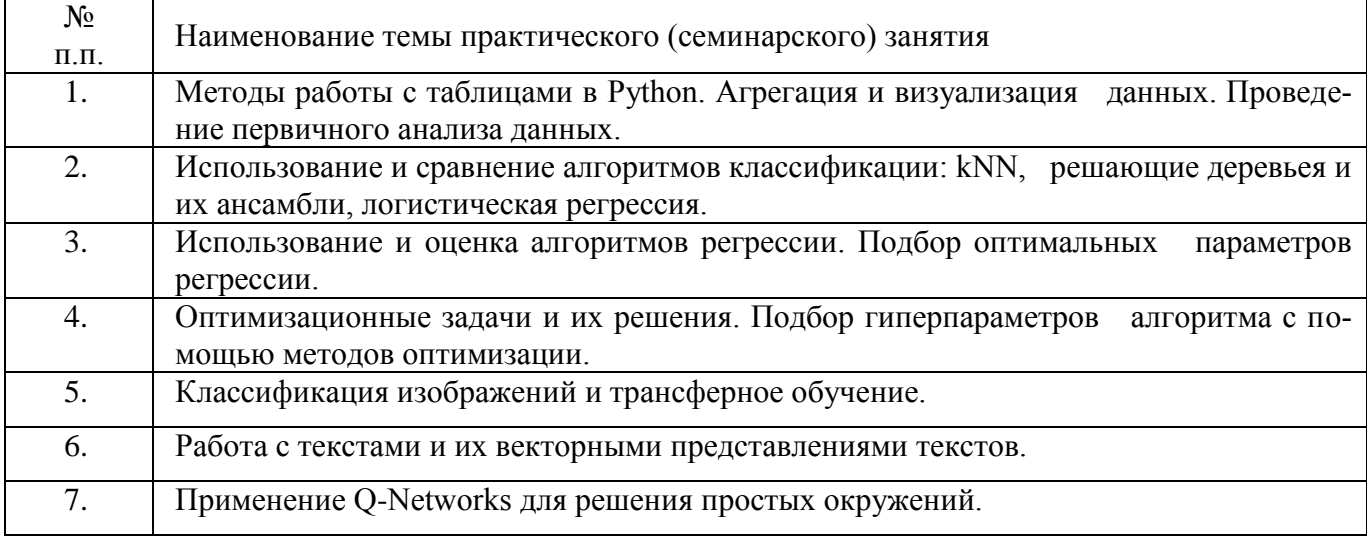

#### **5. Организационно-педагогические условия**

### **5.1. Образовательные технологии, используемые для формирования компетенций**

Проведение лекционных занятий по дисциплине основывается на активном методе обучения, при котором учащиеся не пассивные слушатели, а активные участники занятия, отвечающие на вопросы преподавателя. Вопросы преподавателя нацелены на активизацию процессов усвоения материала, а также на развитие логического мышления. Преподаватель заранее намечает список вопросов, стимулирующих ассоциативное мышление и установление связей с ранее освоенным материалом.

Практические занятия проводятся на основе реализации метода обучения действием: определяются проблемные области, формируются группы. При проведении практических занятий преследуются следующие цели: применение знаний отдельных дисциплин и креативных методов для решения проблем и приятия решений; отработка у обучающихся навыков командной работы, межличностных коммуникаций и развитие лидерских качеств; закрепление основ теоретических знаний. Кроме того, проведение практических занятий основывается на интерактивном методе обучения, при котором обучающиеся взаимодействуют не только с преподавателем, но и друг с другом. При этом доминирует активность учащихся в процессе обучения. Место преподавателя в интерактивных занятиях сводится к направлению деятельности обучающихся на достижение целей занятия.

При проведении учебных занятий используются интерактивные лекции, групповые дискуссии, ролевые игры, тренинги и анализ ситуаций и имитационных моделей.

#### **5.2. Методические указания для обучающихся по изучению дисциплины**

При изучении дисциплины обучающимся целесообразно выполнять следующие рекомендации:

1. Изучение учебной дисциплины должно вестись систематически.

2. После изучения какого-либо раздела по учебнику или конспектным материалам рекомендуется по памяти воспроизвести основные термины, определения, понятия раздела.

3. Особое внимание следует уделить выполнению отчетов по практическим занятиям и индивидуальным комплексным заданиям на самостоятельную работу.

4. Вся тематика вопросов, изучаемых самостоятельно, задается на лекциях преподавателем. Им же даются источники (в первую очередь вновь изданные в периодической научной литературе) для более детального понимания вопросов, озвученных на лекции.

### **6. Перечень учебно-методического и информационного обеспечения для самостоятельной работы обучающихся по дисциплине**

# **6.1. Печатная учебно-методическая литература**

 $\overline{\Gamma}$ 

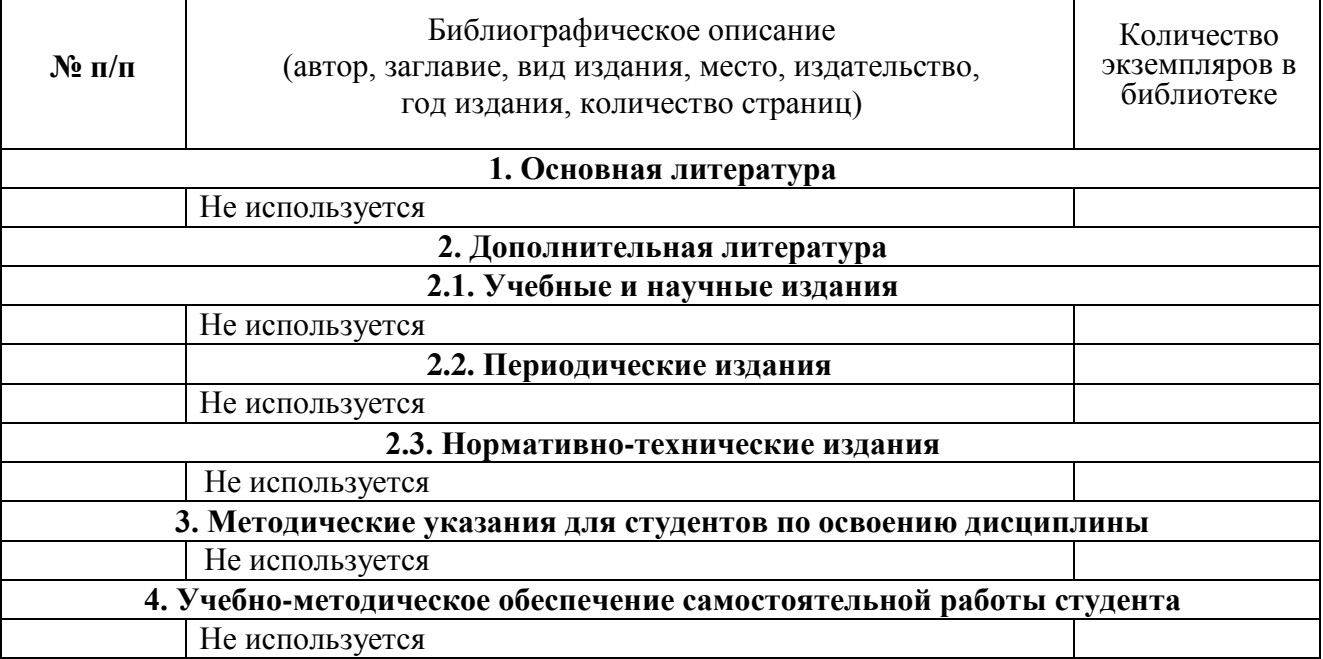

### **6.2. Электронная учебно-методическая литература**

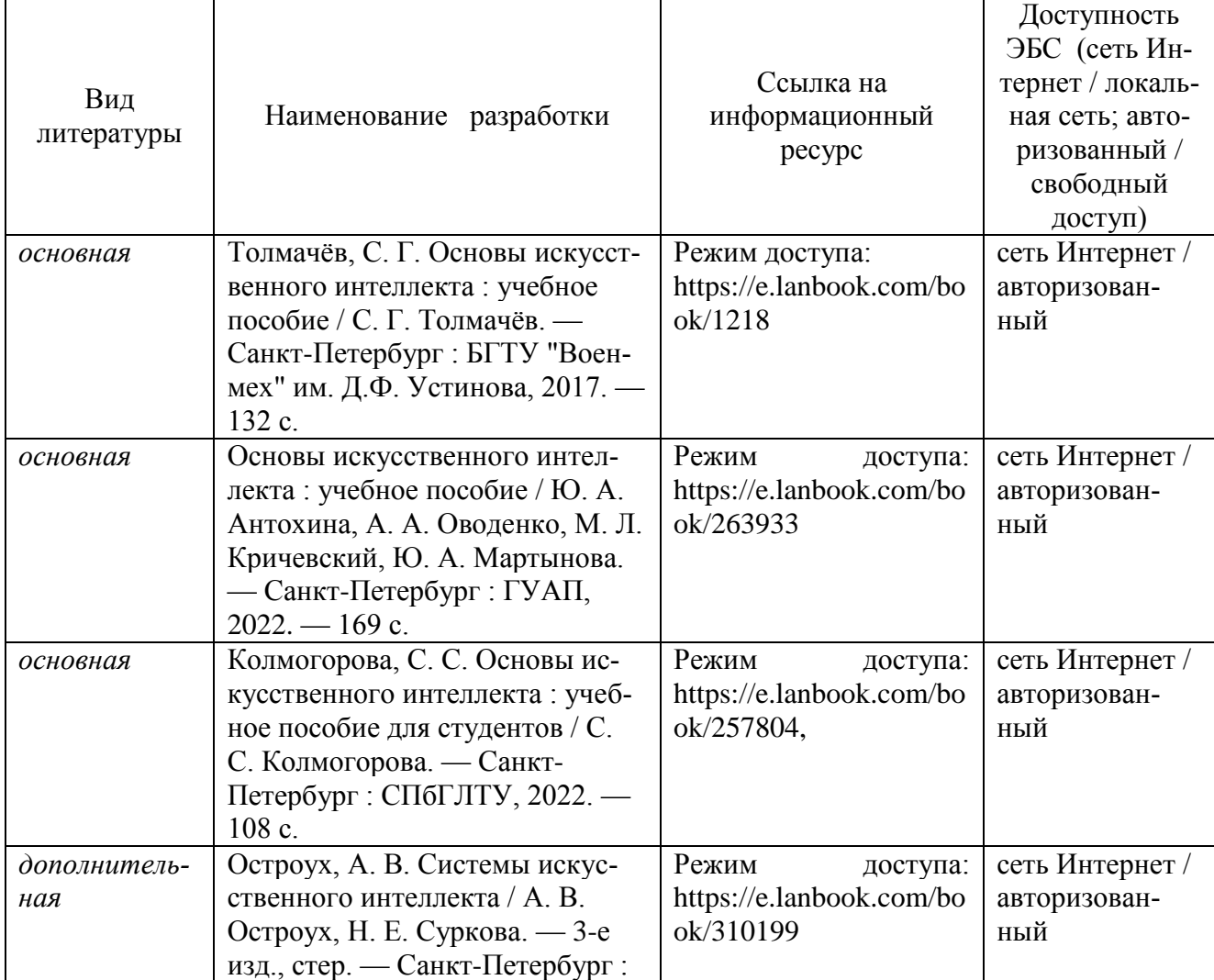

٦

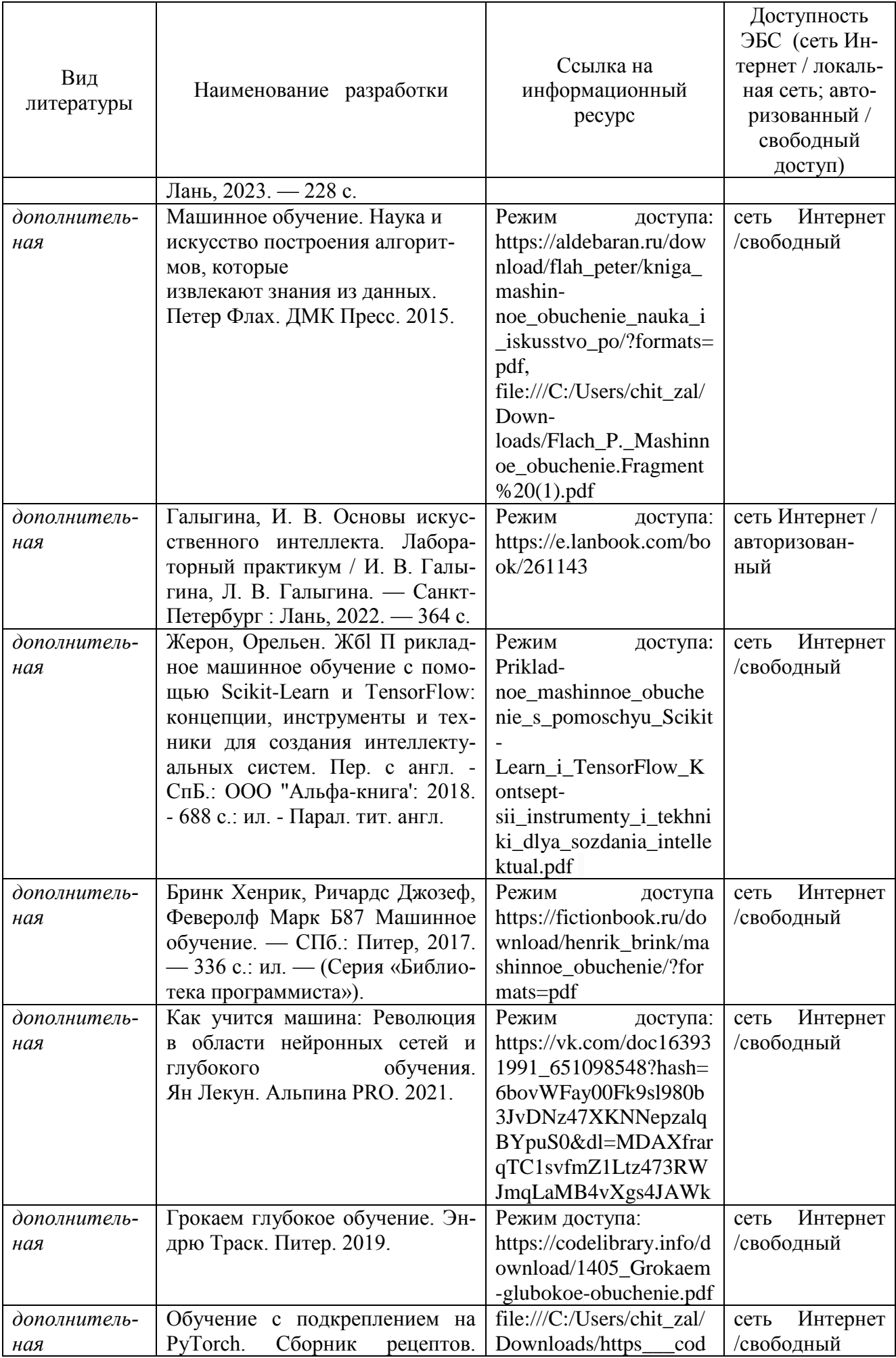

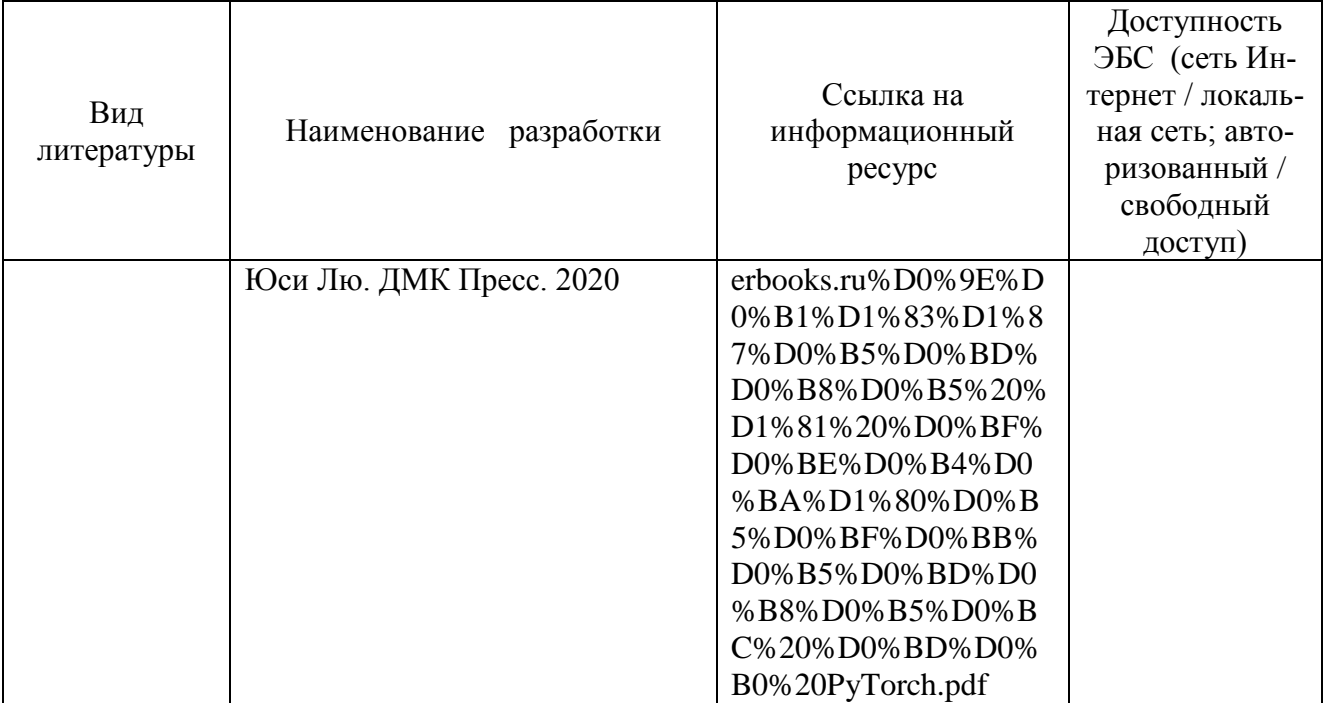

### **6.3.Лицензионное и свободно распространяемое программное обеспечение, используемое при осуществлении образовательного процесса по дисциплине**

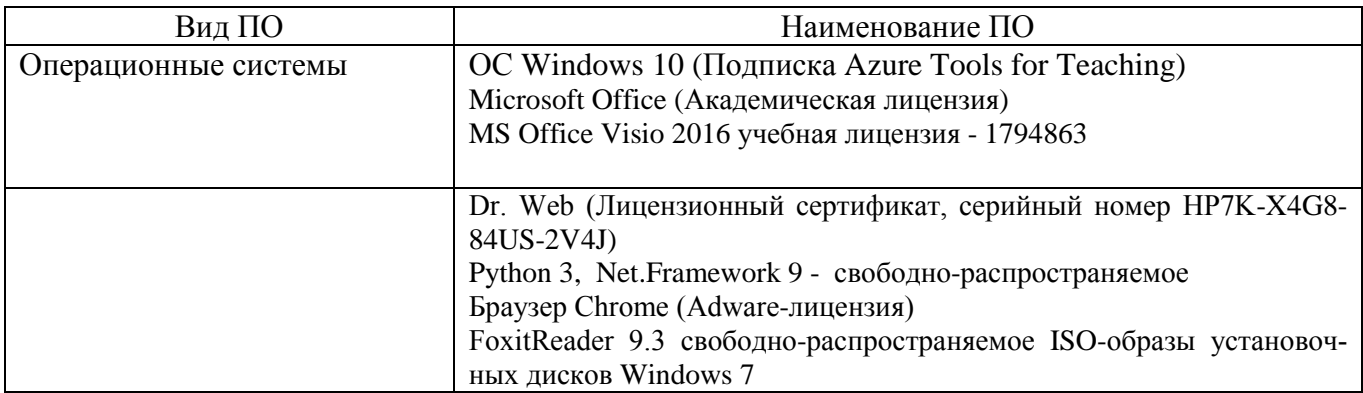

### **6.4. Современные профессиональные базы данных и информационные справочные системы, используемые при осуществлении образовательного процесса по дисциплине**

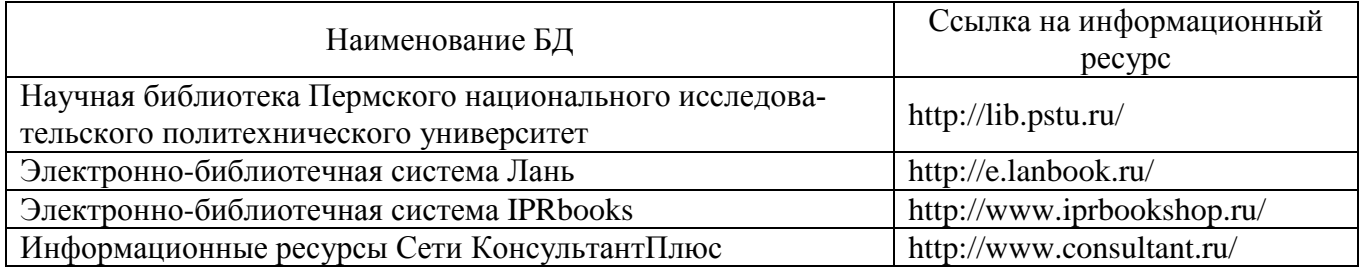

### **7. Материально-техническое обеспечение образовательного процесса по дисциплине**

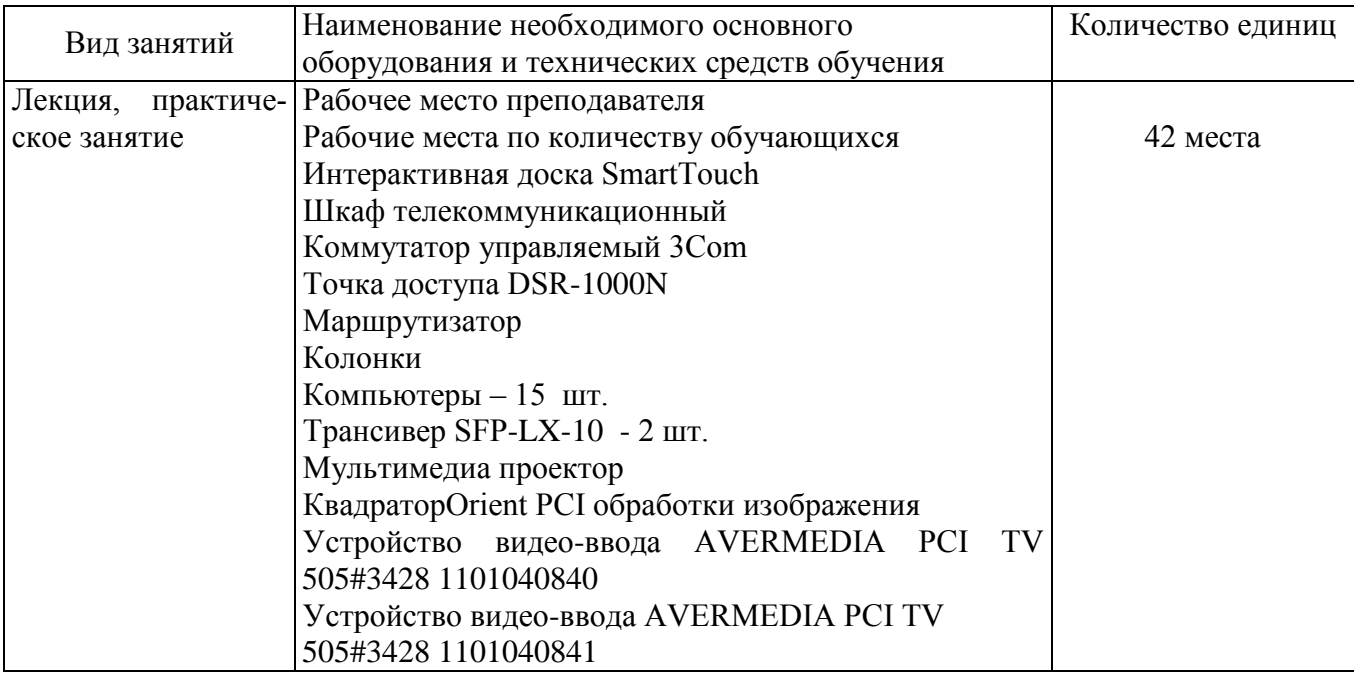

### **8. Фонд оценочных средств дисциплины**

Описан в отдельном документе

### Приложение 1

## **3. Объем и виды учебной работы очно-заочная форма обучения**

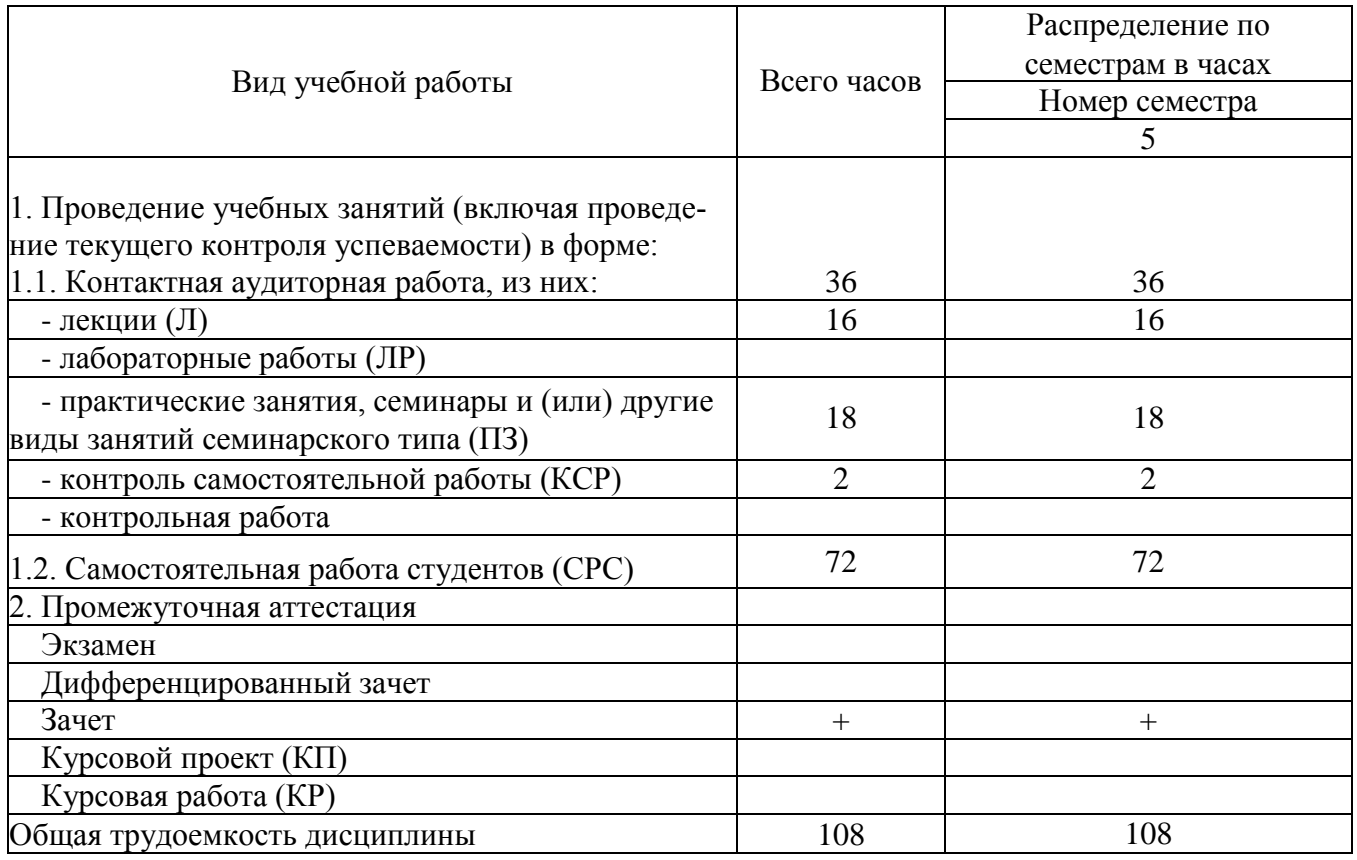

## **4. Содержание дисциплины очно-заочная форма обучения**

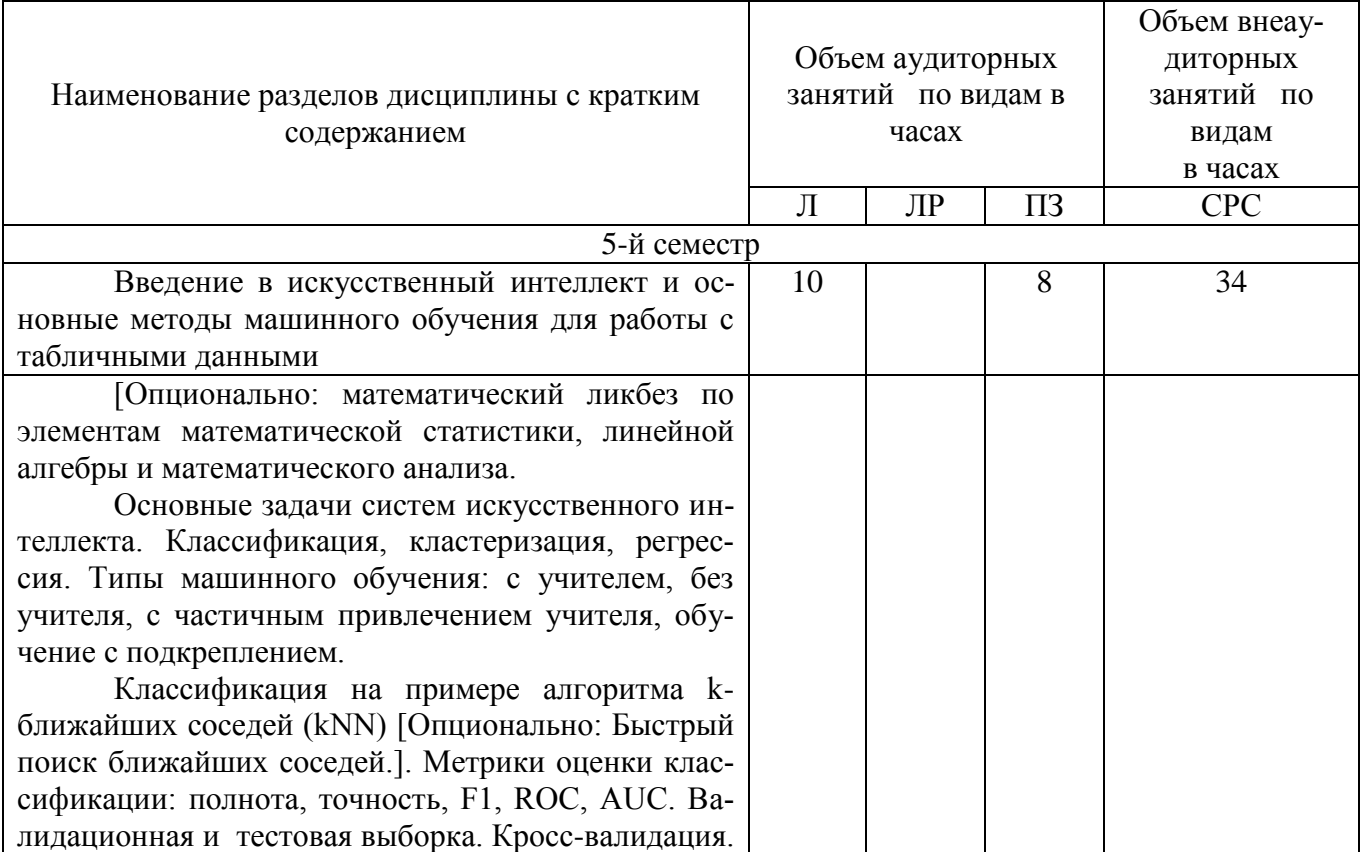

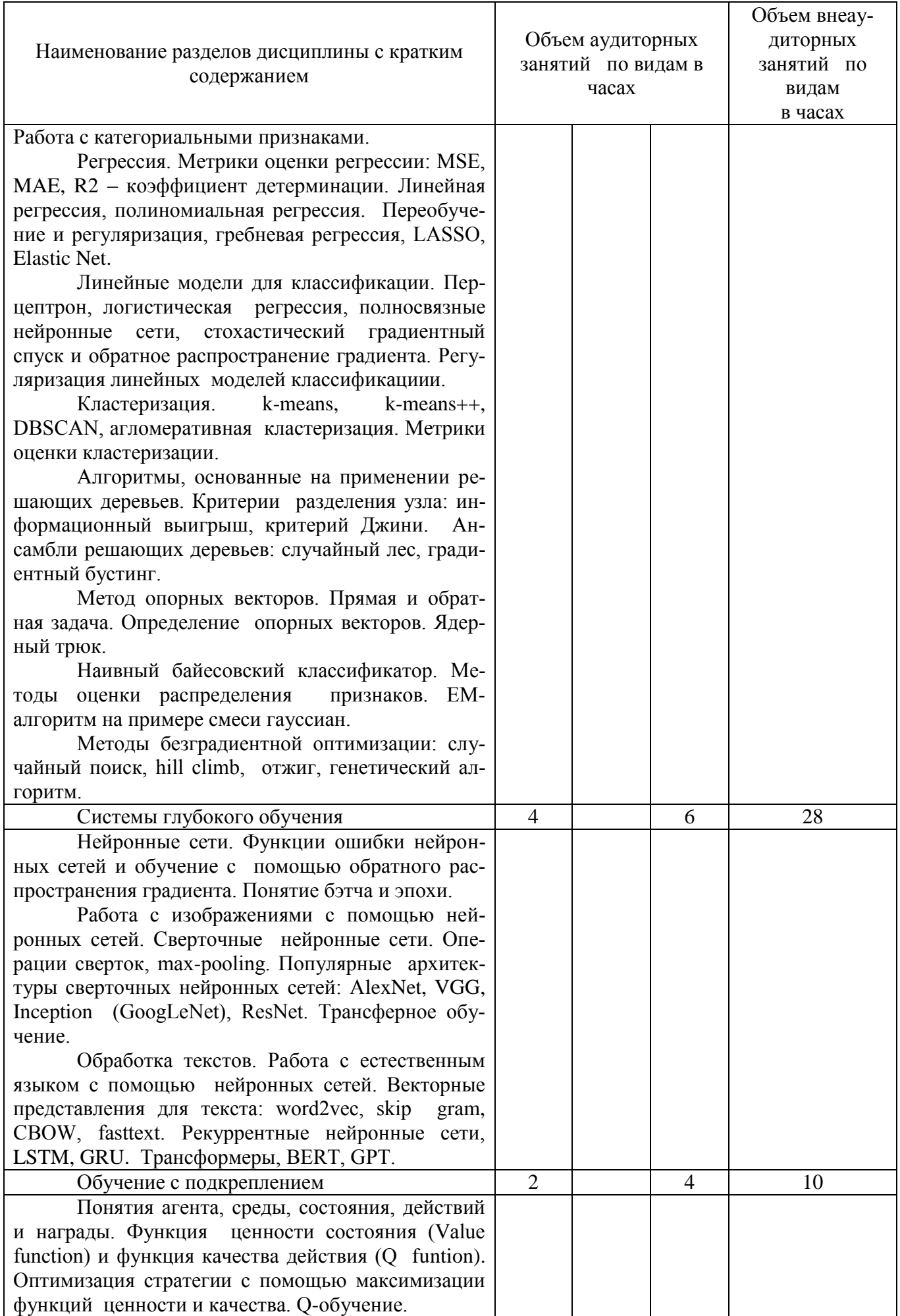

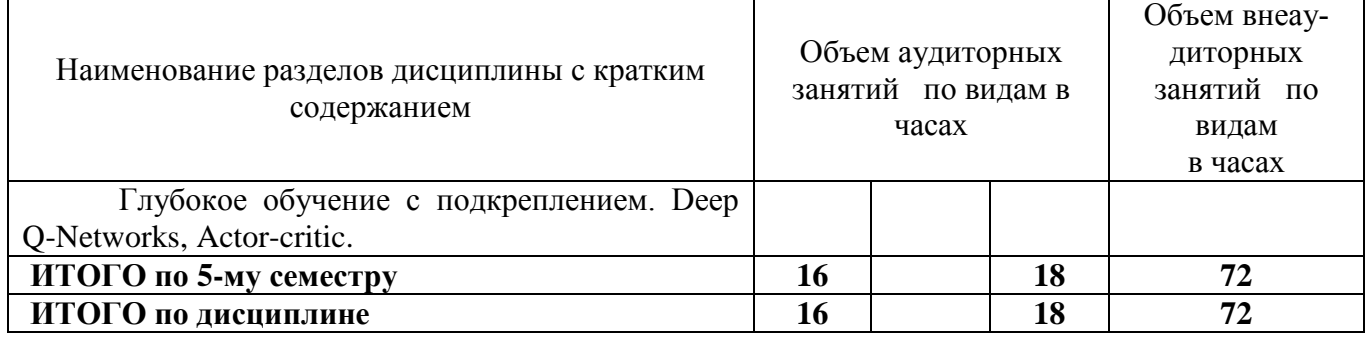

## Тематика примерных практических занятий

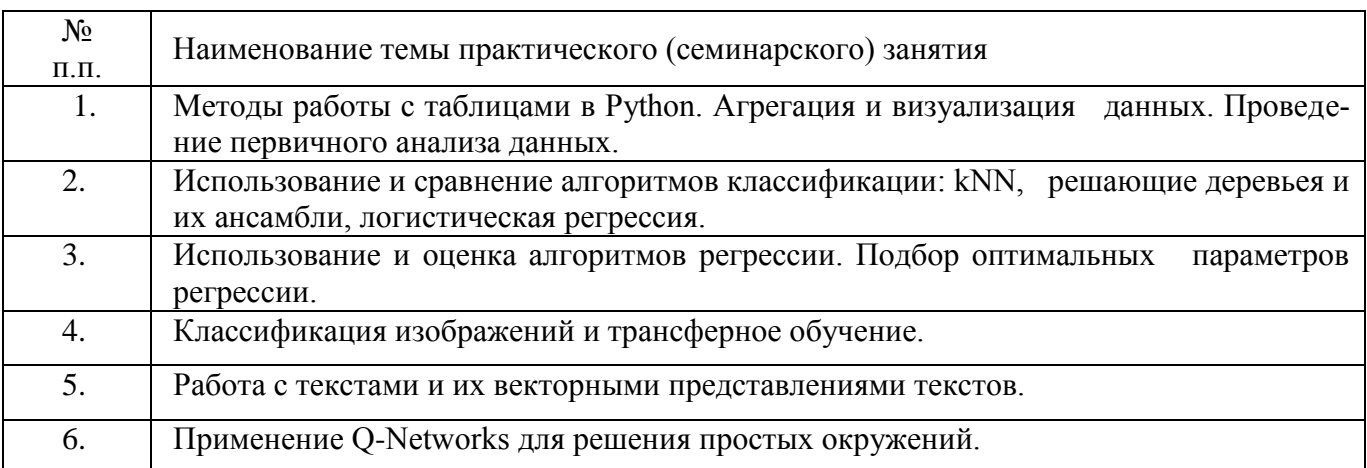

### Приложение 2

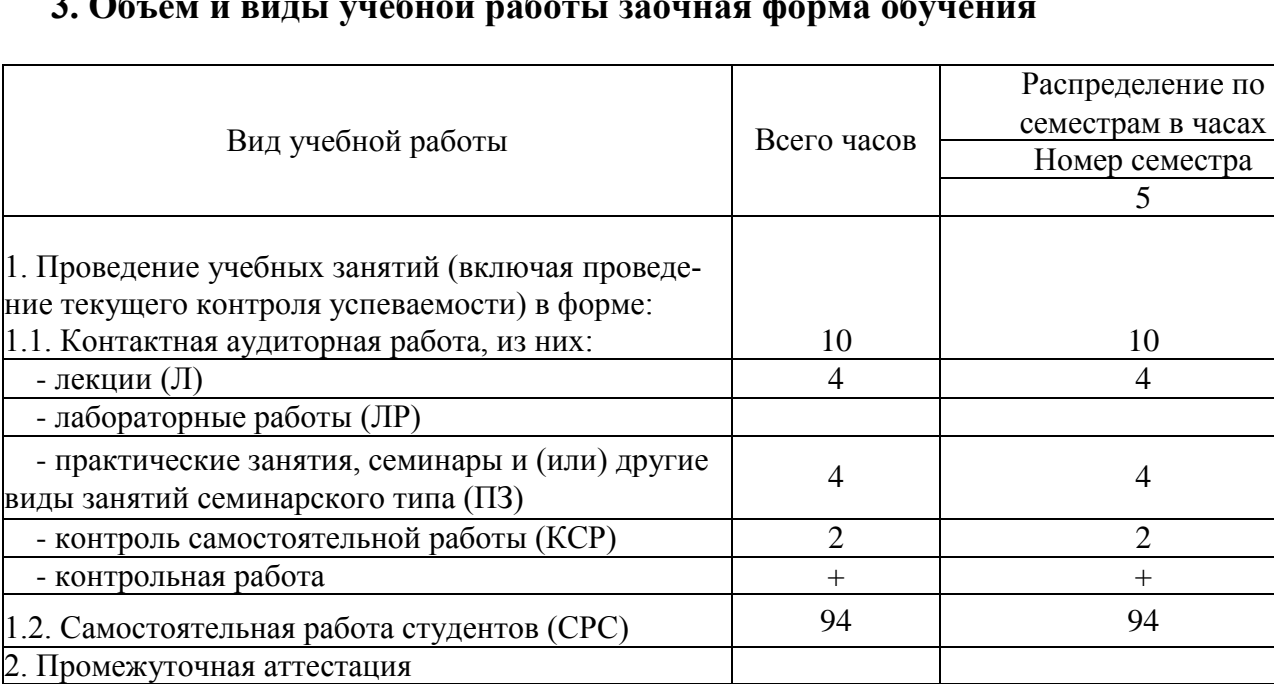

 $3a$ чет  $+(4)$   $+(4)$   $+(4)$ 

Общая трудоемкость дисциплины 108 108 108

### **3. Объем и виды учебной работы заочная форма обучения**

### **4. Содержание дисциплины заочная форма обучения**

Экзамен

Дифференцированный зачет

Курсовой проект (КП) Курсовая работа (КР)

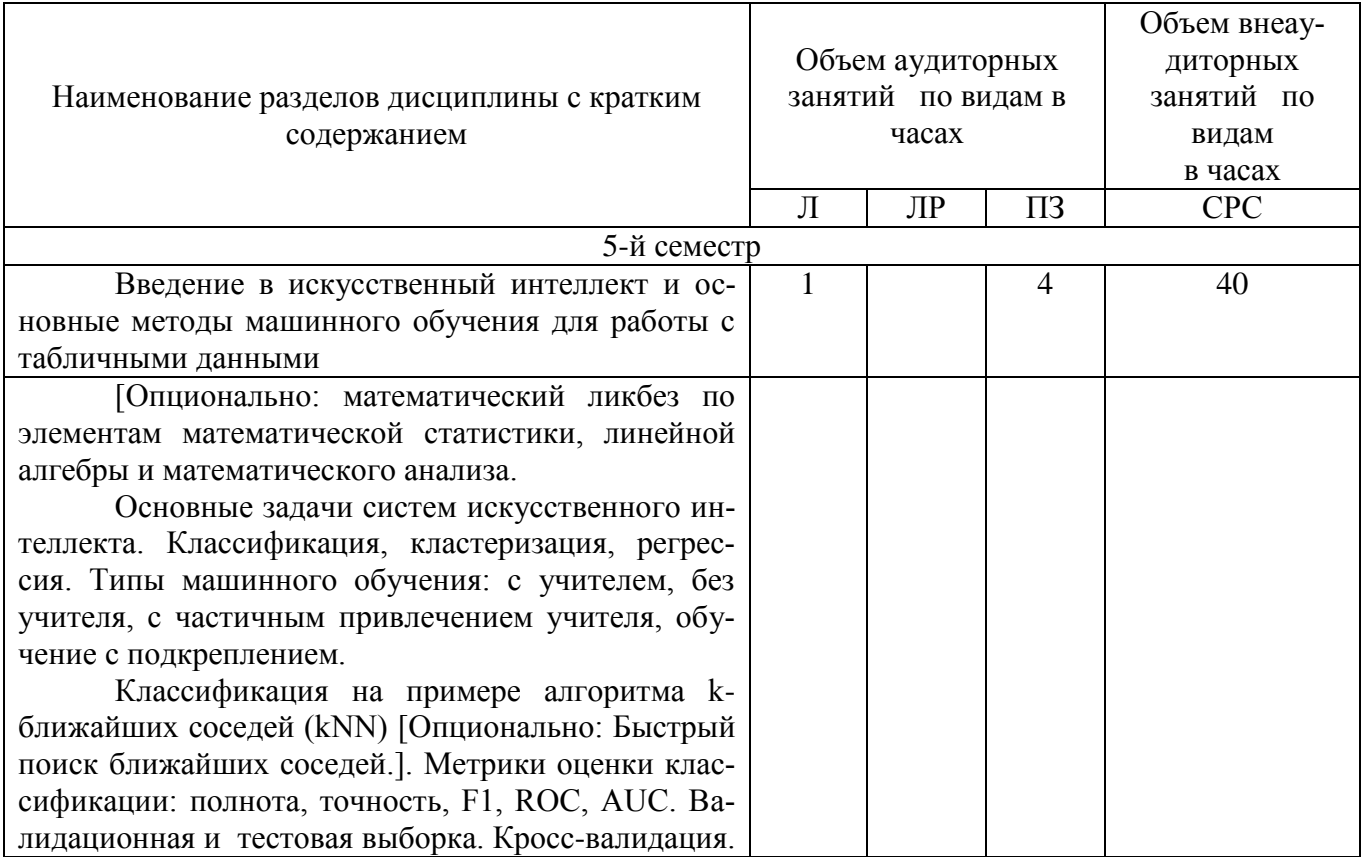

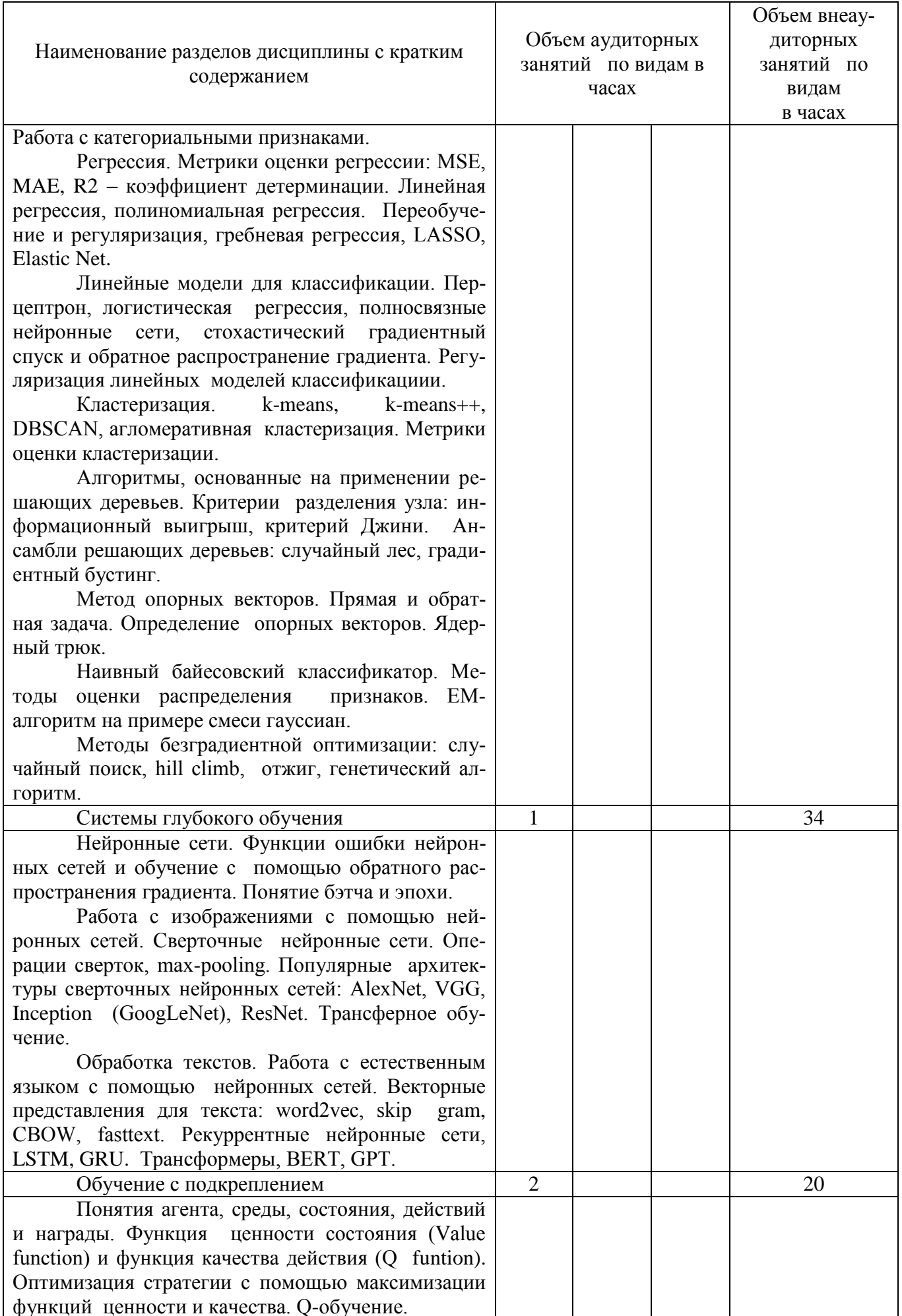

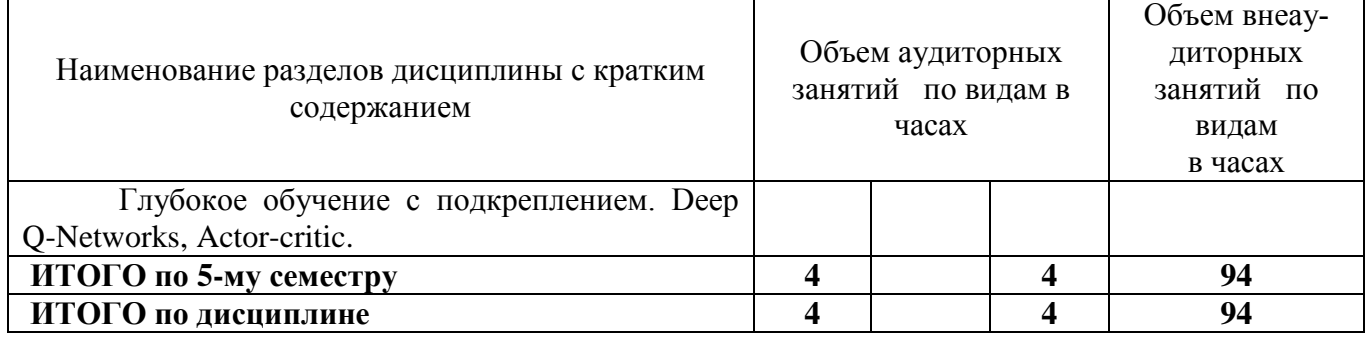

## Тематика примерных практических занятий

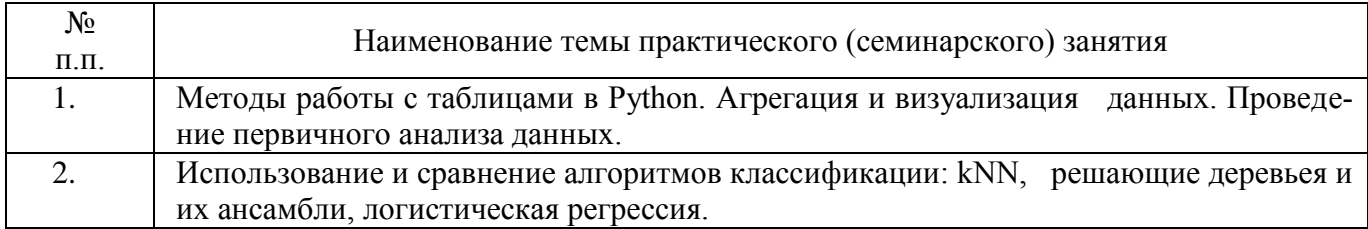